# **Lecture 8** Survey Research & Design in Psychology James Neill, 2018 Creative Commons Attribution 4.0 Image source: https://commons.wikimedia.org/wiki/File:Autobunnskr%C3%A4iz-RO-A201.jpg **Multiple Linear Regression II**

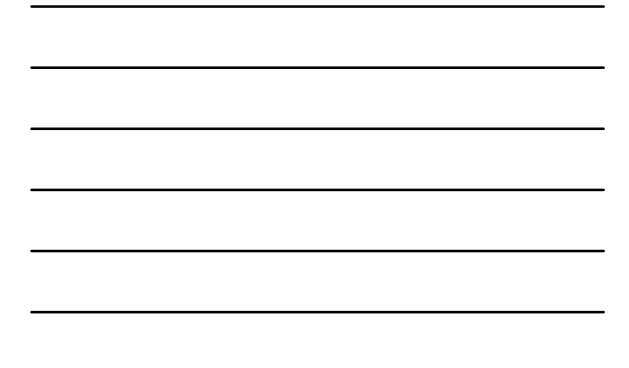

# **Overview**

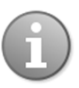

- 1. Summary of MLR I
- 2. Semi-partial correlations
- 3. Residual analysis
- 4. Interactions
- 5. Analysis of change
- 6. Writing up an MLR
- 7. Summary of MLR II
- 8. MLR II quiz Practice questions

#### **2**

# **Readings**

- 1. As per Lecture 7 MLR I, plus
- 2. **Howitt & Cramer (2014)**
	- Ch 39: Moderator variables and relationships between two variables

## **Summary of MLR I**

#### **Purpose of MLR:**

To examine linear relations between:

- –two or more predictors (IVs; X) and
- –a single outcome variable (DV; Y) **Model:**

#### Develop a theoretical model:

- Path diagram and/or Venn diagram
- Express as one hypothesis per IV

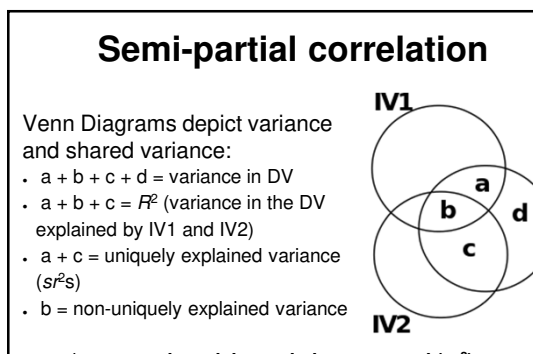

a and c are **semi-partial correlations squared (sr<sup>2</sup> )**: a = *sr*<sup>2</sup> between *IV1* and DV after controlling for (partialling out) the influence of IV2 c = *sr*<sup>2</sup> between *IV2* and DV after controlling for (partialling out) the influence of IV1

Image so

# **Summary of MLR I**

# **Interpret output:**

#### • **Overall**:

- –*R*, *R*<sup>2</sup> , Adjusted *R*<sup>2</sup>
- Changes in *R<sup>2</sup>* (if hierarchical)
- Significance (*F*, *p*)
- **For each IV**:
	- –Standardised coefficient
	- size, direction and significance
	- –Unstandardised coefficient – report equation (if useful)
	- –Semi-partial correlations (*sr*<sup>2</sup> )

**6**

**4**

**DV** 

#### **Summary of MLR I**

#### **Choose type:**

- **Standard**
- **Hierarchical**
- Stepwise, Forward, Backward

#### **Summary of MLR I**

#### **Check assumptions:**

- Level of measurement
- Sample size
- Normality
- Linearity
- Homoscedasticity
- Multicollinearity
- Multivariate outliers
- Residuals should be normally distributed

**8**

**9**

**7**

#### **Semi-partial correlations in MLR**

When interpreting MLR coefficients:

- Draw a Path diagram or Venn diagram
- Compare zero-order (*r*) and semi-partial correlations (s*r*) for each IV to help understand relations amongst the IVs and the DV:
	- A semi-partial correlation (*sr*) will be less than or equal to the correlation (*r*)
	- If a *sr* equals the *r*, then the IV independently predicts the DV – To the extent that a *sr* is less than the *r*, the IV's explanation of
	- the DV is shared with other IVs
	- An IV may have a significant *r* with the DV, but a non-significant *sr*. This indicates that the unique variance explained by the IV in the target population could be 0, so the IV is not significant.
- Compare the relative importance of the predictors using betas and/or *sr*s

#### **Semi-partial correlations in MLR**

- SPSS provides semi-partial correlations (optional) (Note: The *sr*s are somewhat misleadingly labelled "part")
- Square the *sr* values to get *sr*<sup>2</sup> .
- *sr<sup>2</sup>* indicates the % of variance in the DV which is uniquely explained by an IV.
- Compare each *sr*<sup>2</sup> with the *r* 2 (or *sr* with the  $r$ ) – do they differ – why?

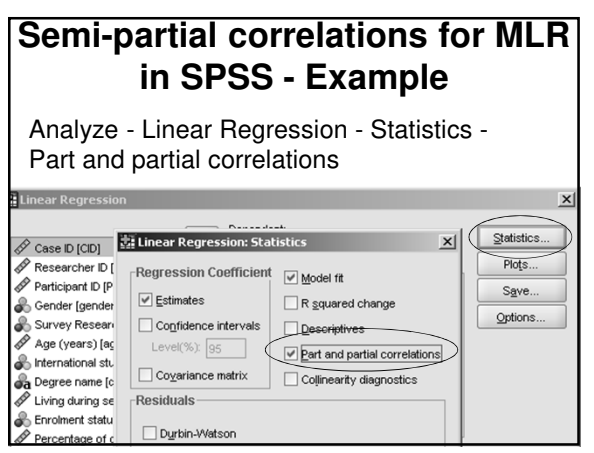

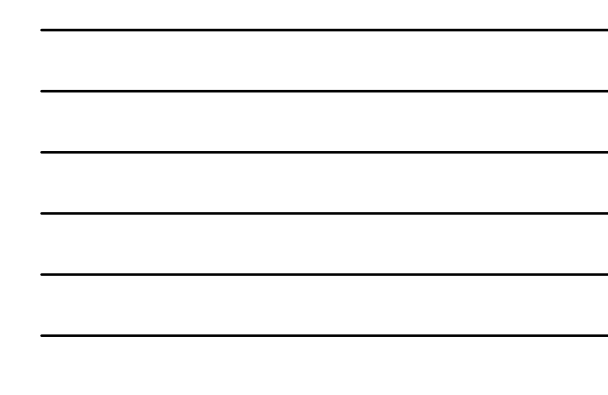

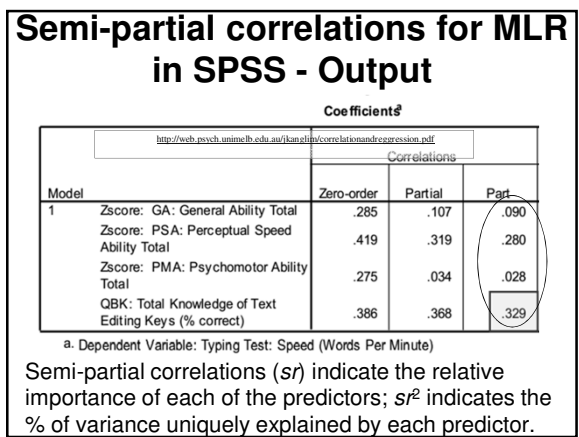

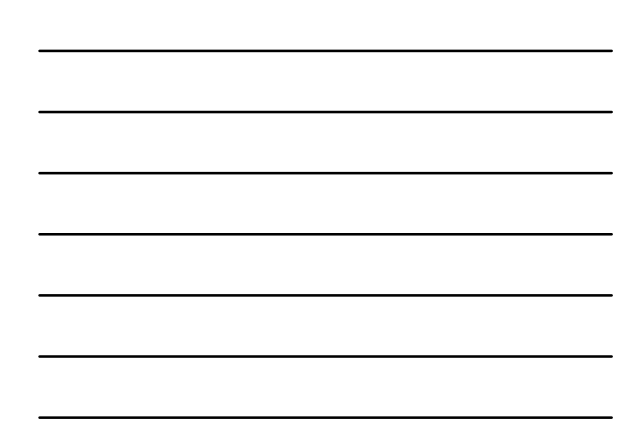

#### **Semi-partial correlations for MLR in SPSS - Output** Coefficients<sup>3</sup> http://web.psych.unimelb.edu.au/jkanglim/correlationandreggression.pdf Partial Part<sup>-</sup> Mode Zscore: GA: General Ability Total  $.285$  $.090$ Zscore: PSA: Perceptual Speed .419 .319 .280 **Ability Total** Zscore: PMA: Psychomotor Ability  $.275$  $.034$  $.028$ Total QBK: Total Knowledge of Text .386 .368 .329 Editing Keys (% correct) a. Dependent Variable: Typing Test: Speed (Words Per Minute) General Ability has a small positive *r* with the DV, but a near 0 *sr*, so it doesn't uniquely explain much variance in the context of the other IVs.

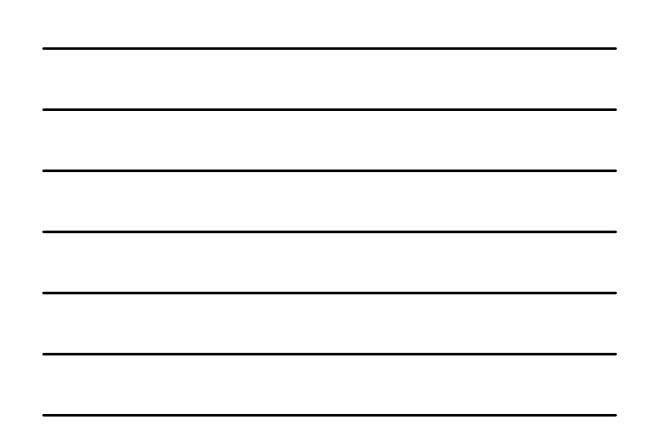

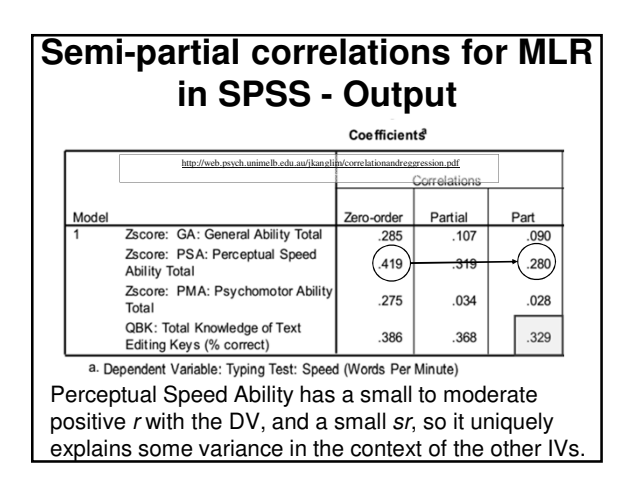

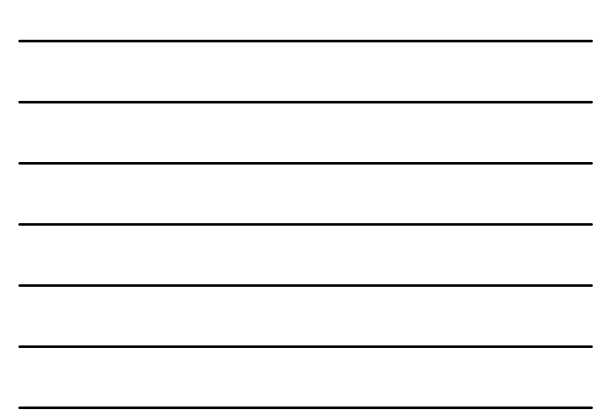

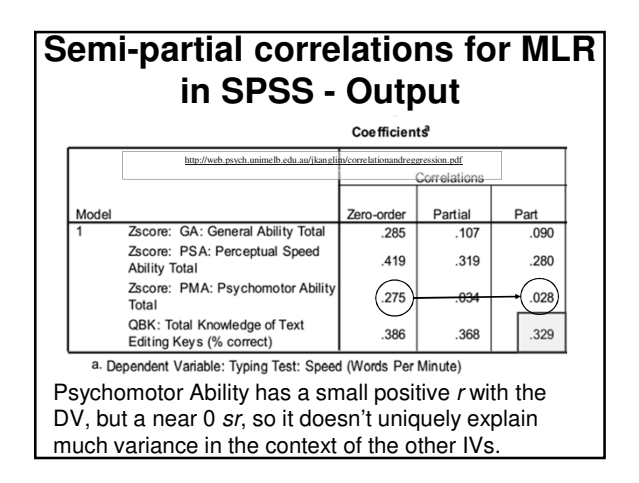

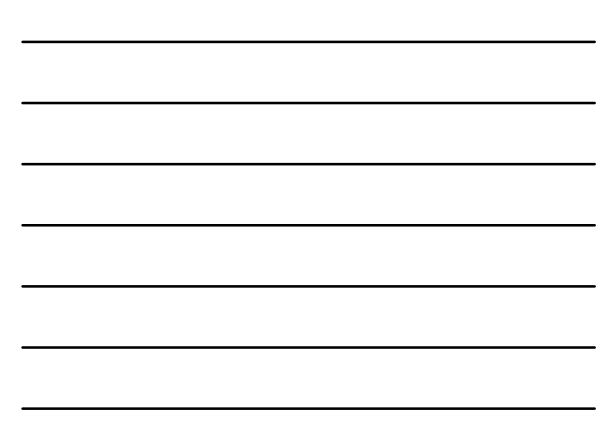

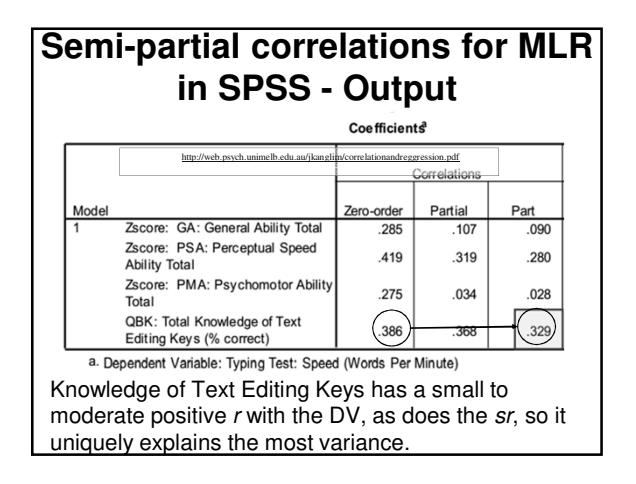

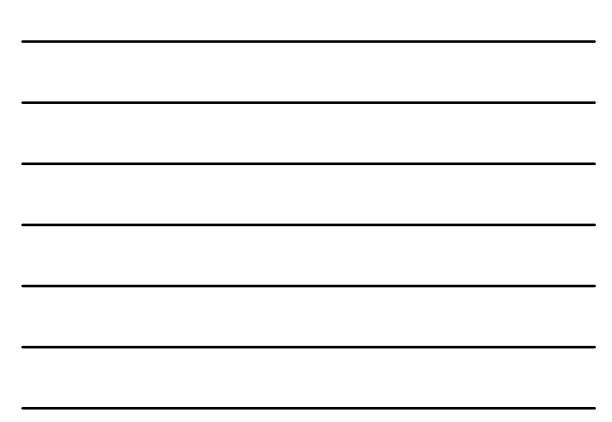

## **Semi-partial correlations in MLR**

In a different example, where  $R^2 = .34$ :

- 16% is uniquely explained by the IVs (sum of *sr*<sup>2</sup>s)
- 18% is explained by the combination of the IVs (34% - 16%) (*R*<sup>2</sup> - sum of *sr*<sup>2</sup>s)

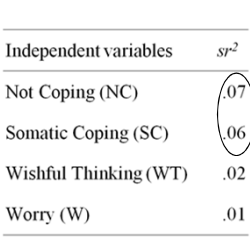

• 64% is unexplained variance (100% - *R*<sup>2</sup> )

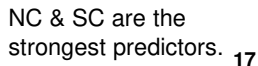

# **Summary: Semi-partial correlations in MLR**

- 1. In MLR, *sr* is labelled "part" in the regression coefficients table SPSS output
- 2. Square these values to obtain *sr*<sup>2</sup> , the unique % of DV variance explained by each IV
- unique or shared contributions of the IV<sub>S</sub> 3. Discuss the extent to which the explained variance in the DV is due to

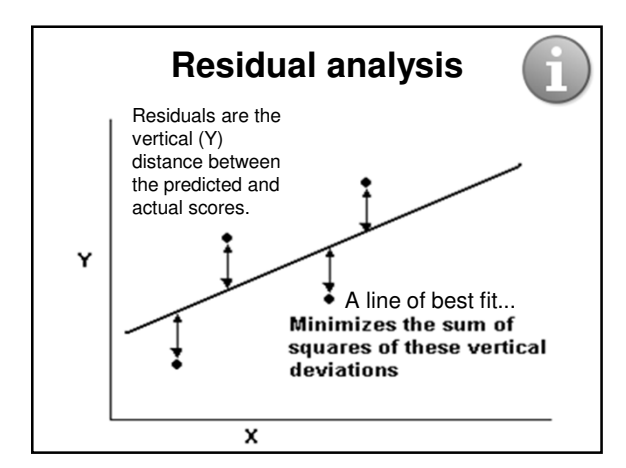

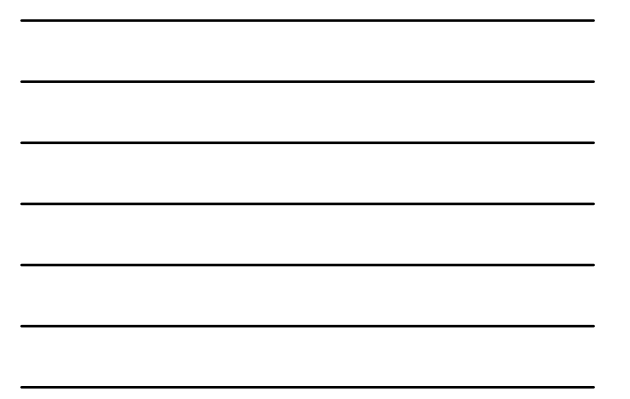

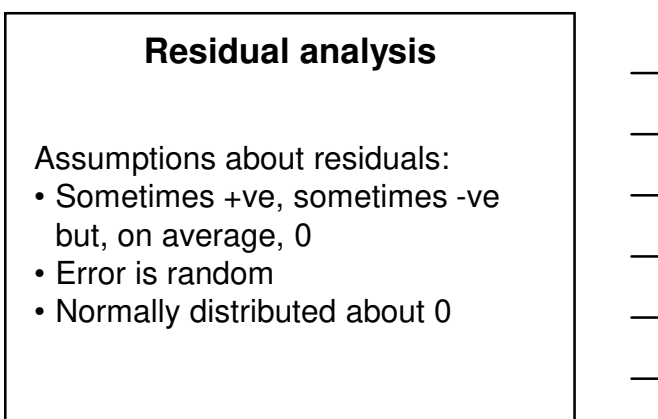

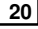

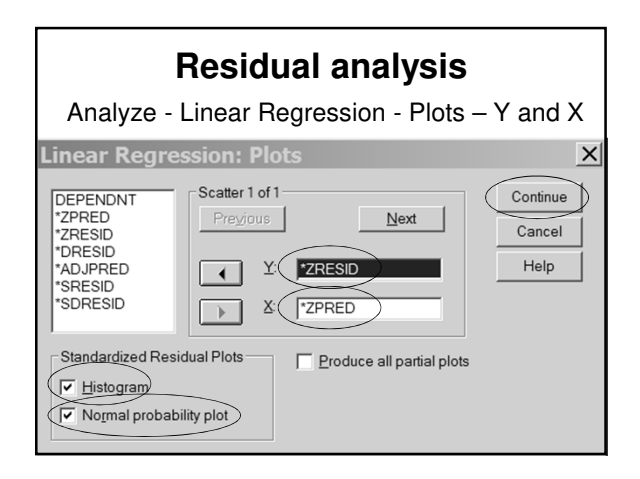

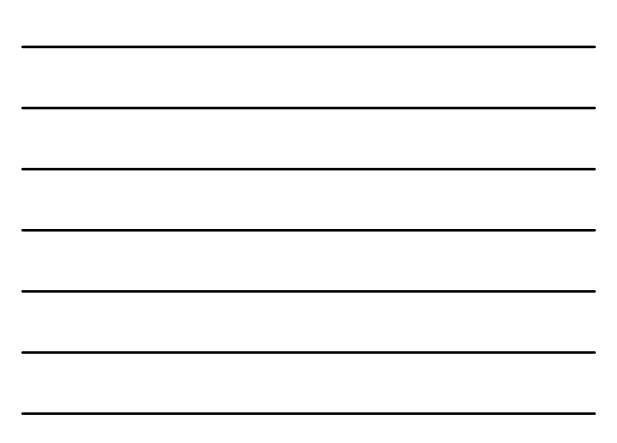

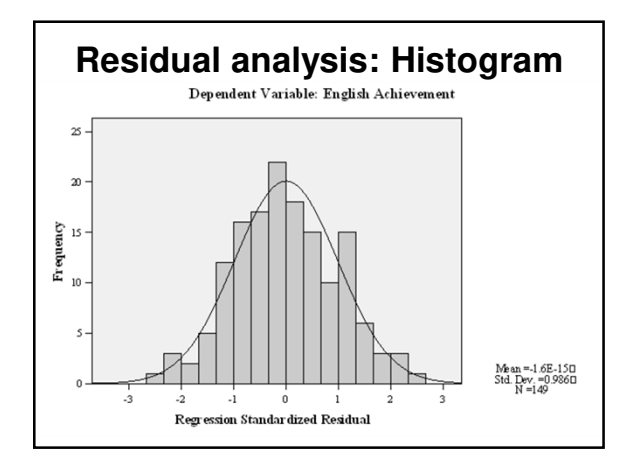

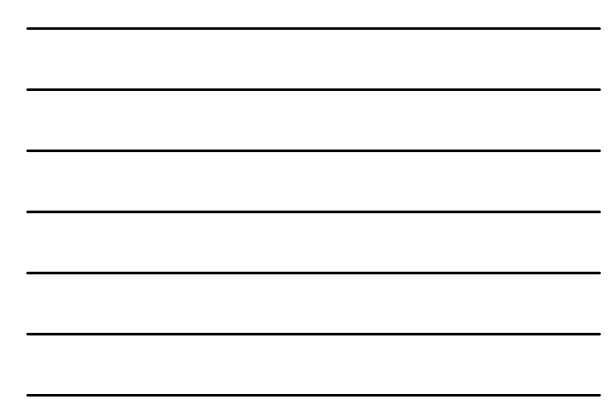

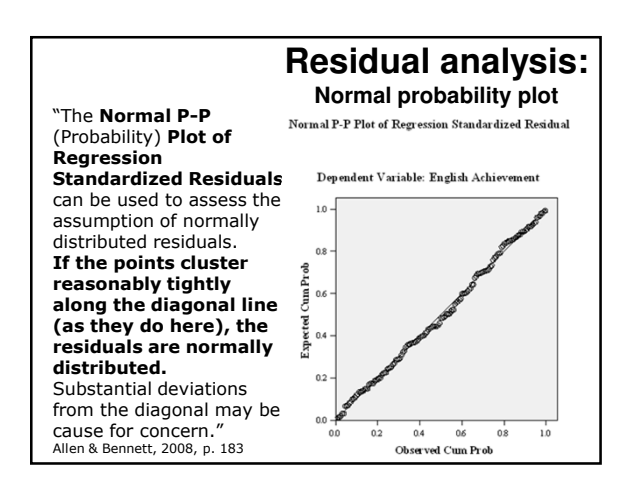

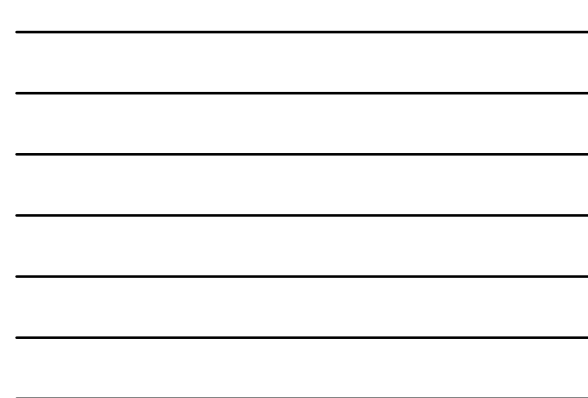

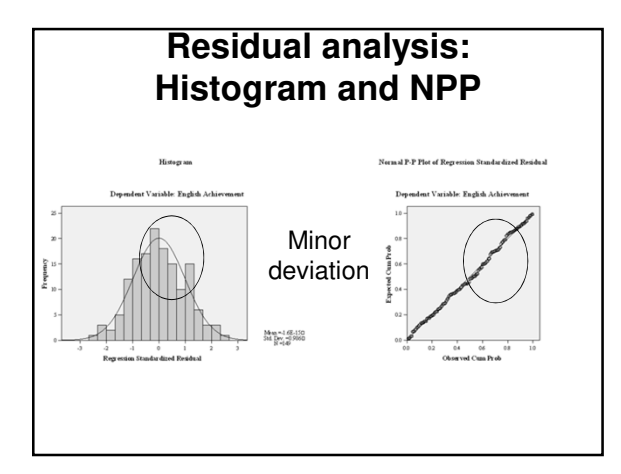

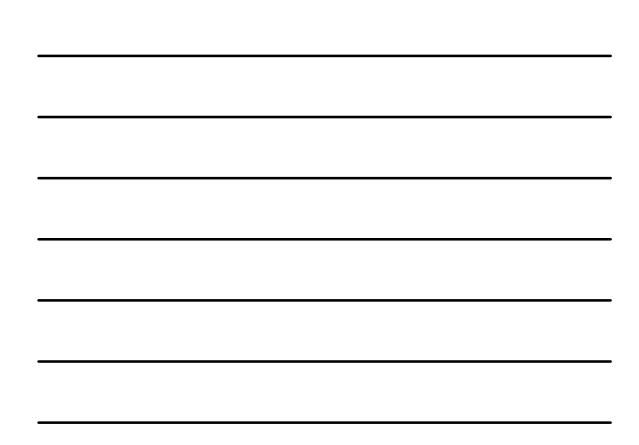

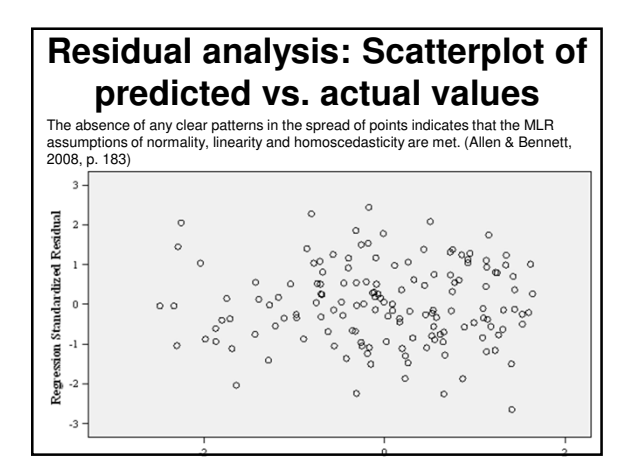

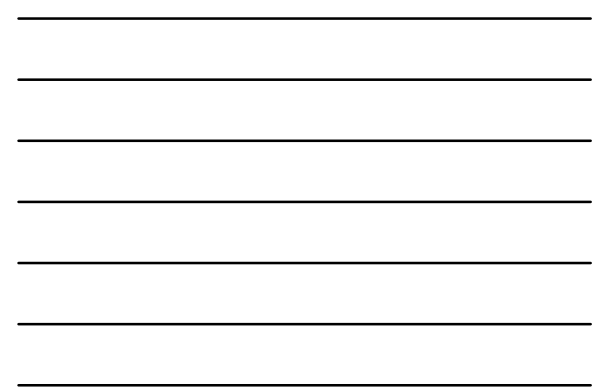

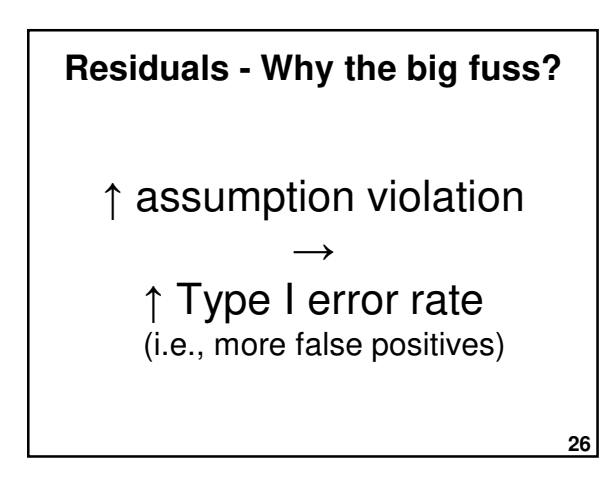

# **Residuals - Why the big fuss?**

- Standard error formulae (used for confidence intervals and sig. tests) work when residuals are well-behaved.
- If the residuals don't meet assumptions these formulae tend to underestimate coefficient standard errors giving lower *p*-values and more Type I errors.

# **Summary: Residual analysis**

- 1. Residuals are the difference between predicted and observed Y values
- 2. MLR assumption is that residuals are normally distributed.
- 3. Examining residuals also helps to assess:
	- 1. Linearity
	- 2. Homoscedasticity

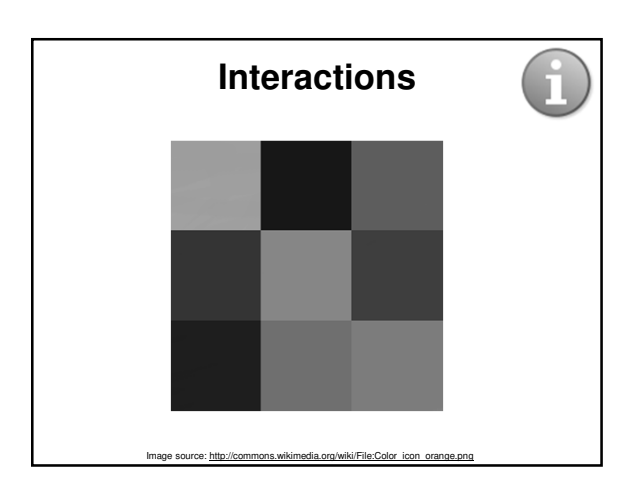

#### **Interactions**

- Additivity when IVs act independently on a DV they do not interact.
- Alternatively, there may be interaction effects - i.e., the magnitude of the effect of one IV on a DV varies as a function of a second IV.
- Also known as a moderation effect.

**30**

#### **Interactions: Example 1**

Some drugs interact with each other to reduce or enhance other's effects e.g., Pseudoephedrine → ↑ Arousal Caffeine → ↑ Arousal Pseudoeph. X Caffeine → ↑↑↑ Arousal

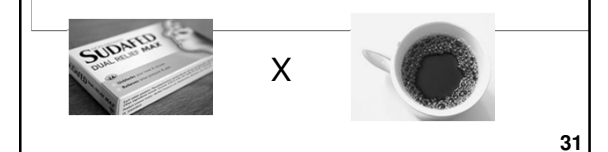

# **Interactions: Example 2**

Physical exercise (IV1) and Natural environments (IV2) may provide multiplicative benefits in reducing stress e.g., Natural environment → ↓ Stress Physical exercise  $\rightarrow \downarrow$  Stress Natural env. x Phys. ex.  $\rightarrow \downarrow \downarrow \downarrow$  Stress

**32**

#### **Interactions: Example 3**

University student satisfaction (IV1) and Level of coping (IV2) may predict level of stress e.g., Satisfaction → ↓ Stress Coping  $\rightarrow \downarrow$  Stress Satisfaction x Coping → ↓↓↓ Stress (Dissatisfaction x Not coping  $\rightarrow \uparrow \uparrow \uparrow$  Stress)

#### **Interactions**

Test interactions in MLR by computing a cross-product term e.g.,:

- Pseudoephedrine (IV1)
- Caffeine (IV2)
- Pseudoephedrine x Caffeine (IV3) **{**

cross-product

**Interactions**

*Y* =  $b_1X_1 + b_2X_2 + b_{12}X_{12} + a_1e_2$ cross-product term

- $b_{12}$  is the product of  $b_1 \times b_2$
- $b_{12}$  can be interpreted as the amount of change in the slope of the regression of Y on  $b_1$  when  $b_2$  changes by one unit.

**35**

**34**

#### **Interactions**

- Conduct Hierarchical MLR –Step 1:
	- Pseudoephedrine
	- Caffeine
	- –Step 2:
		- Pseudo x Caffeine (cross-product)
- **36** • Examine ∆*R*<sup>2</sup> , to see whether the interaction term explains additional variance above and beyond the additive effects of Pseudo and Caffeine.

#### **Interactions**

Possible effects of Pseudo and Caffeine on Arousal:

- None
- Pseudo only (↑/↓)
- Caffeine only (↑/↓)
- Pseudo + Caffeine (↑↑/↓↓)
- Pseudo x Caffeine (↑↑↑ (synergistic))
- Pseudo x Caffeine (↓↓↓ (antagonistic))

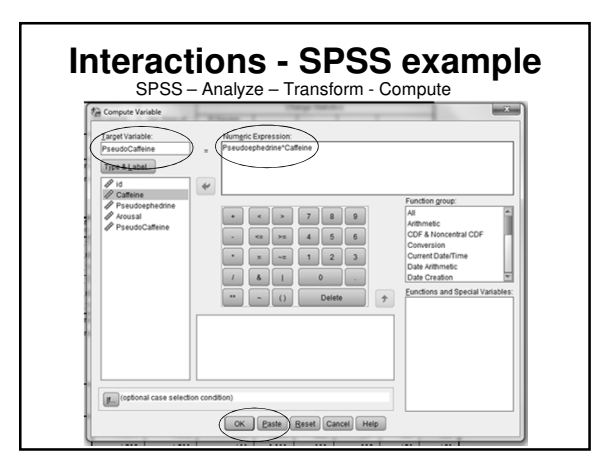

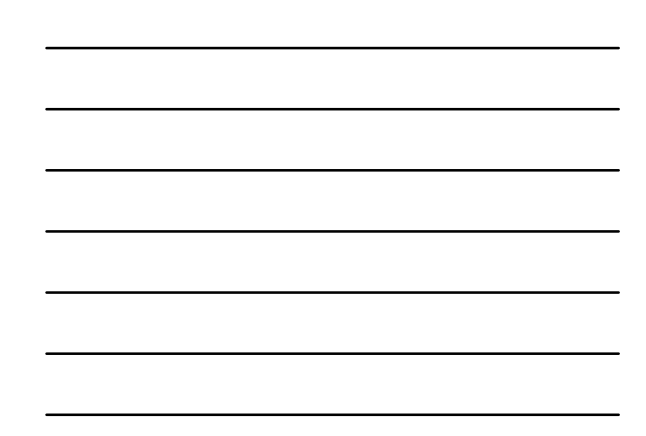

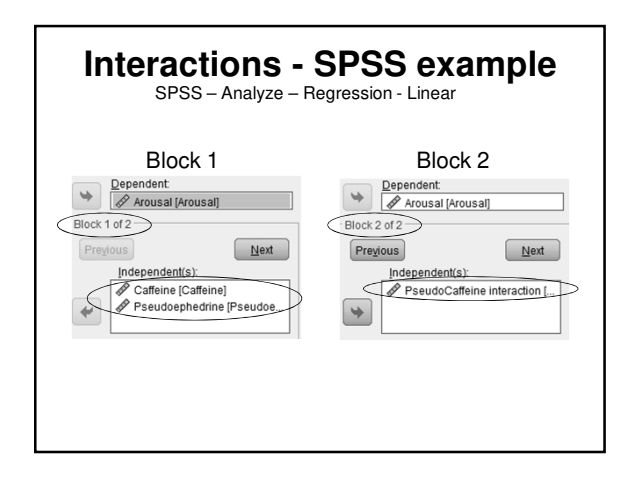

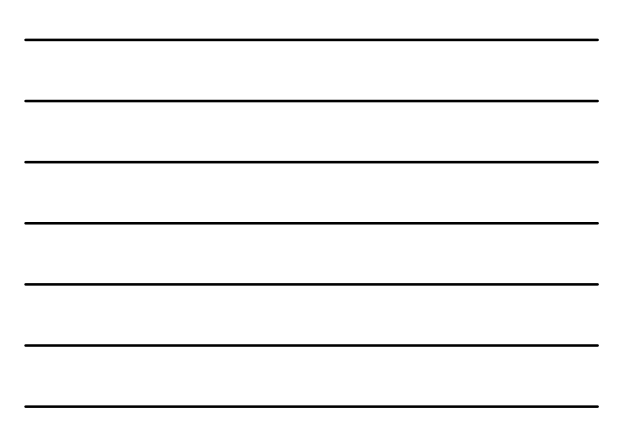

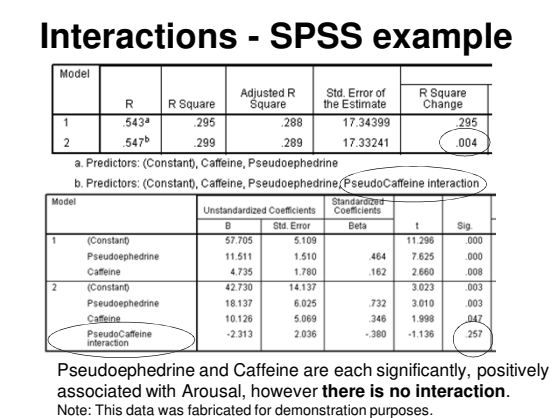

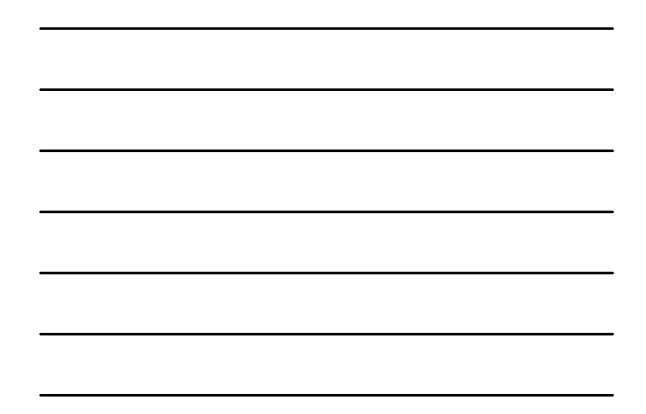

#### **Interactions**

- Cross-product interaction terms may be highly correlated (collinear) with the corresponding simple IVs, creating problems with assessing the relative importance of main effects and interaction effects.
- An alternative approach is to conduct separate regressions for each level of one of the IVs e.g.,
	- What is the effect of caffeine on Arousal? (without taking any pseudoephedrine)?
	- **41** – What is the effect of caffeine on Arousal? (when also taking pseudoephedrine)?

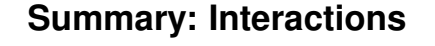

- 1. In MLR, IVs may interact to:
	- 1. Have no effect
	- 2. Increase the IVs' effect on the DV
	- 3. Decrease the IVs' effect on the DV
- 2. Model interactions using
	- hierarchical MLR:
	- 1. Step 1: Enter IVs
	- 2. Step 2: Enter cross-product of IVs
	- 3. Examine change in *R*<sup>2</sup>

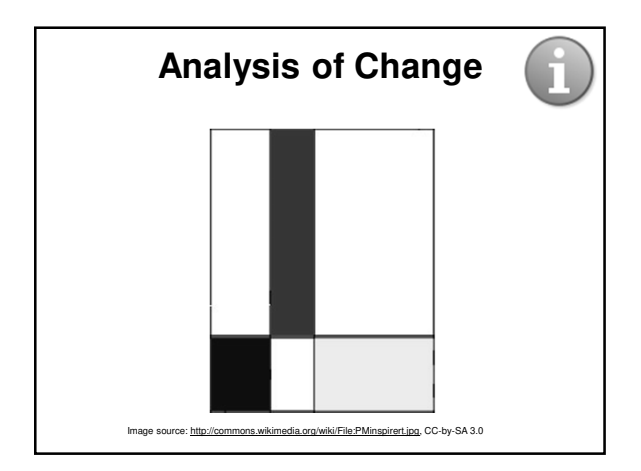

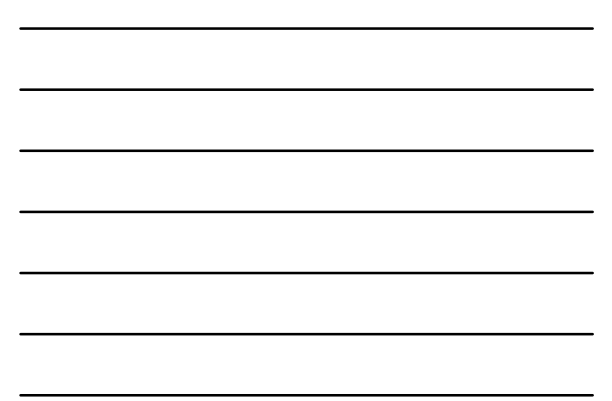

#### • MLR can be used to analyse the variance of changes in an outcome measures over time (e.g., an intervention study using pre and post tests). • Two main approaches: 1. Standard regression: 1.Compute post-pre difference (or change) scores in the outcome measure and use these change scores as the DV in a standard regression. 2.Hierarchical MLR: 1. DV is the post-intervention measure 2. Step1: "Partial out" the baseline by entering the pre-intervention score as an IV. **Analysis of change**

3. Step 2: Enter the IVs and examine the change in *R*<sup>2</sup> .

#### Does the quality of social support explain changes in mental health between the beginning and end of an intervention ? **Analysis of change: Example**

**45**

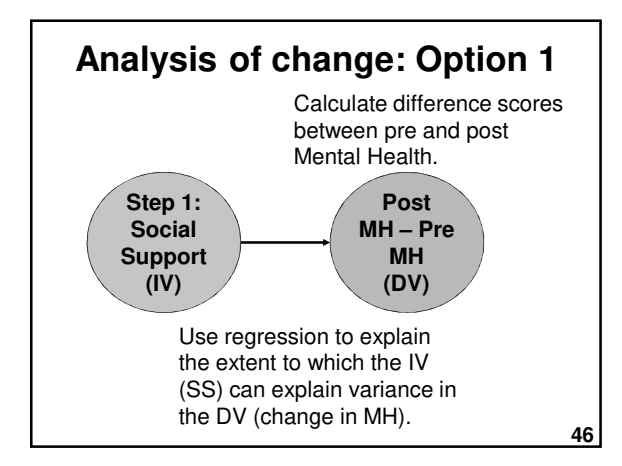

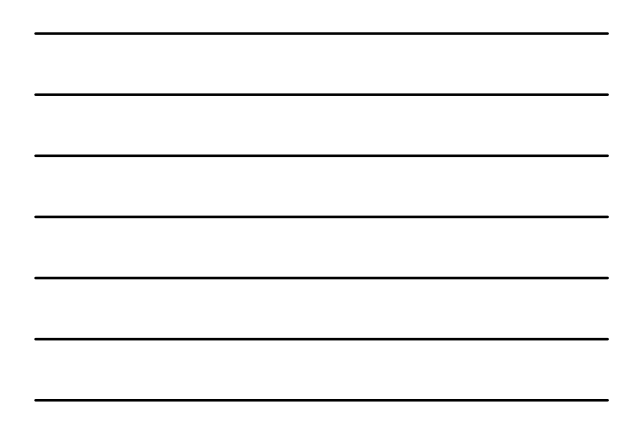

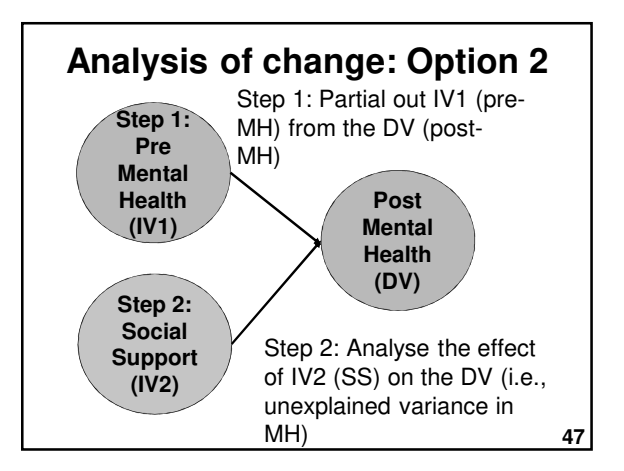

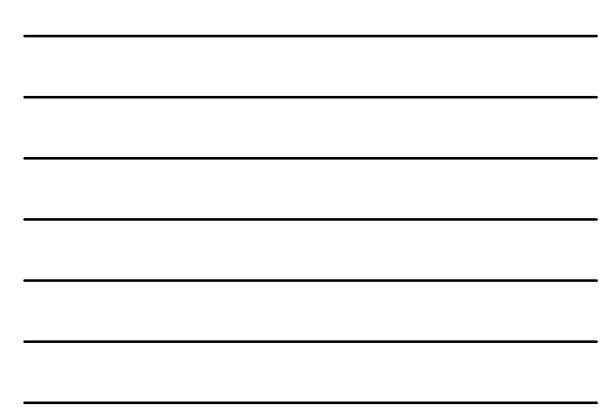

#### **Analysis of change: Option 2**

#### **Hierarchical MLR**

- **DV** = Post-intervention mental health
- **Step 1**
	- **IV1** = Pre-intervention mental health
- **Step 2** – **IV2** = Social support from group members

# **Results of interest Analysis of change: Option 2**

- Change in  $R^2$  amount of additional variance in the DV (Post-MH) explained by IV2 (Social support) in Step 2 (after IV1 (Pre-MH) variance has been accounted for in Step 1)
- Regression coefficients IV2 (Social support) in Step 2 indicates variance explained in the DV (Post-MH) after controlling for IV1 (Pre-MH) in Step 1

## **Summary: Analysis of change**

Analysis of changes over time can be assessed by:

- 1. Standard regression 1. Calculate difference scores (Post-score minus Pre-score) and use as a DV
- 2. Hierarchical MLR
	- 1. Step 1: "Partial out" baseline scores
	- 2. Step 2: Enter other IVs to help predict variance in changes over time.
		- **50**

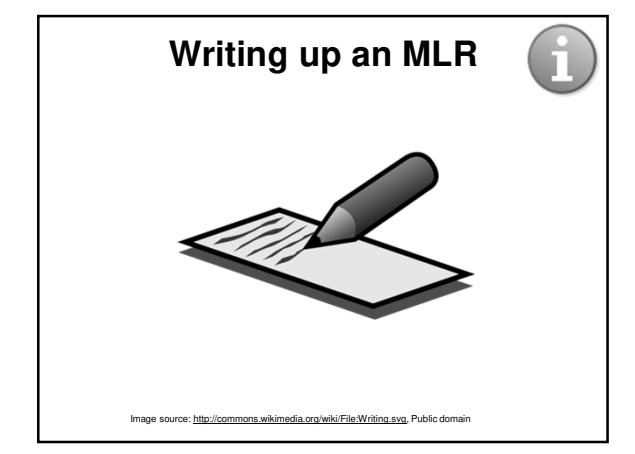

#### **Writing up an MLR: Intro**

- What are the constructs of interest and why are they important?
- Explain how / why the IVs may be related to the DV, drawing on theory and research
- State hypotheses (one per IV) –Null hypothesis or
	- –Alternative hypothesis (directional or non-directional)

**52**

#### **Writing up an MLR: Results**

- Establish the purpose of the analysis
- Univariate descriptive statistics
- (*M*, *SD*, Skewness, Kurtosis) for the IVs and DV • Type of MLR
- Key assumptions
- Examine correlations
- Between IVs
	- Between IVs and DV
- Overall model: *R*<sup>2</sup> , Adjusted *R*<sup>2</sup> , *F*, *p*
- Regression coefficients
- Table of regression coefficients
	- (unstandardised and standardised), *t*, *p*, and *sr*<sup>2</sup> values

#### **Writing up an MLR: Discussion**

- Summarise the results in relation to each of the hypotheses and the overall research question, paying attention to:
	- Direction
	- Size
	- Statistical significance
- Interpret the results in the context of relevant psychological theory and research
- Entertain alternative explanations
- Consider strengths and limitations
- Discuss implications and recommendations

**54**

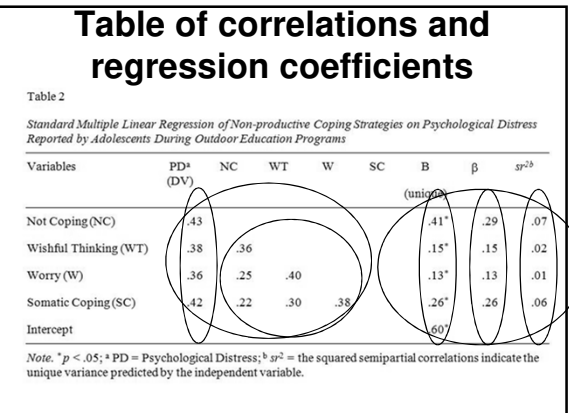

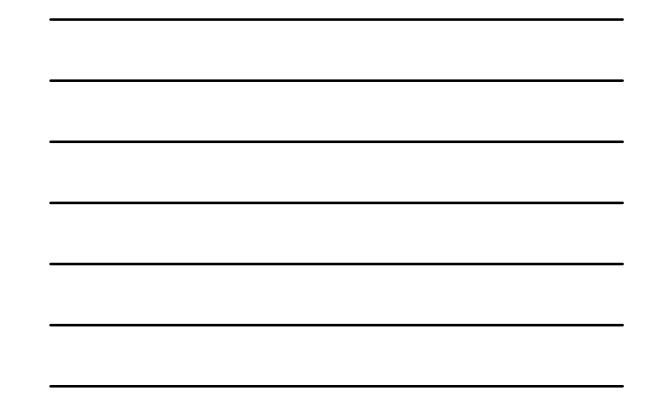

# **Summary: Writing up an MLR**

- 1. Introduction
	- 1. Establish purpose
	- 2. Describe model and hypotheses
- 2. Results
	- 1. Univariate descriptive statistics
	- 2. Correlations
	- 3. Type of MLR and assumptions
	- 4. Regression coefficients
- 3. Discussion
	- 1. Summarise and interpret, with limitations
	- 2. Implications and recommendations

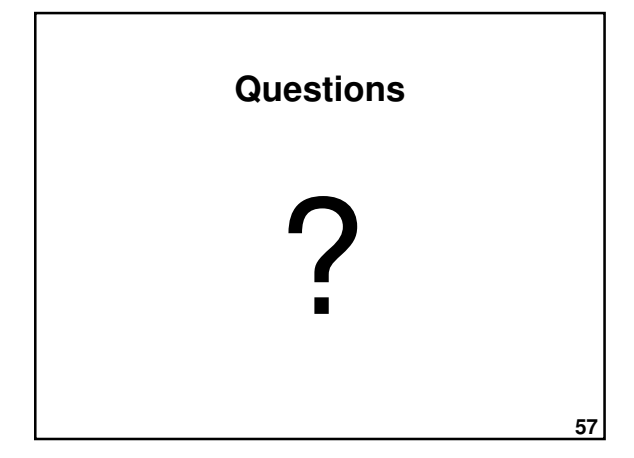

## **MLR II Quiz - Practice question 1**

In an MLR, if the *r* between the two IVs is 1, *R* will equal the *r* between one of the IVs and the DV. [Hint: Draw a Venn Diagram] a) True b) False

#### **MLR II Quiz - Practice question 2**

In MLR, if two IVs are somewhat correlated with the DV and with one another, the *sr*s between the IVs and the DV will be in magnitude than the *r*s:

[Hint: Draw a Venn Diagram]

- a) Equal
- b) Smaller
- c) Larger
- d) Impossible to tell

**59**

**58**

#### **MLR II Quiz - Practice question 3**

In MLR, the unique variance in the DV explained by an IV is estimated by its:

- a) Zero-order correlation square (r<sup>2</sup>)
- b) Multiple correlation coefficient squared (*R*<sup>2</sup> )
- c) Semi-partial correlation squared (*sr*<sup>2</sup> )

#### **MLR II Quiz - Practice question 4**

Interaction effects can be tested in MLR by using IVs that represent:

- a) Cross-products between the IVs and DV in a hierarchical regression
- b) Cross-products of IVs
- c) Semi-partial correlations squared (*sr*<sup>2</sup> )

**61**

#### **MLR II Quiz - Practice question 5**

To assess the extent to which social support from group members during an intervention program explain changes in mental health (MH) between the beginning and end of the intervention, what MLR design could be used? a) Hierarchical with pre-MH in Step 1 b) Hierarchical with cross-products of IVs in Step 2

**62**

#### **References**

- Allen, P. & Bennett, K. (2008). *SPSS for the health and behavioural sciences*. South Melbourne, Victoria, Australia: Thomson.
- Francis, G. (2007). *Introduction to SPSS for Windows: v. 15.0 and 14.0 with Notes for Studentware* (5th ed.). Sydney: Pearson Education.
- Howell, D. C. (2010). *Statistical methods for psychology* (7th ed.). Belmont, CA: Wadsworth.
- Howitt, D. & Cramer, D. (2011). *Introduction to statistics in psychology* (5th ed.). Harlow, UK: Pearson.

# **Next lecture**

## **Power and effect sizes**

- Statistical power
- Significance testing
- Inferential decision making
- Effect sizes
- Confidence intervals
- Publication bias
- Academic integrity